# **Django Sample Data Helper Documentation**

*Release 0.2.0*

**Jesús Espino García**

August 07, 2016

#### Contents

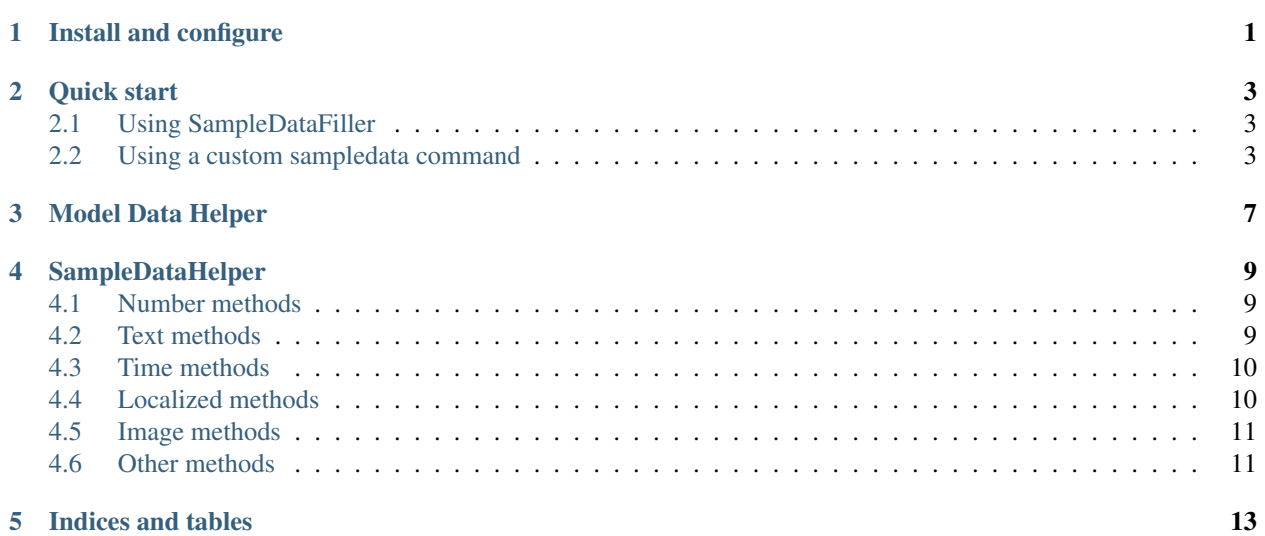

### **Install and configure**

<span id="page-4-0"></span>Install using pip, including any pillow if you want image generation...:

```
pip install django-sampledatahelper
pip install pillow # For image generation
```
You should add the application to your django apps:

INSTALED\_APPS += ["sampledatahelper"]

You can configure, if you want a SAMPLEDATAHELPER\_SEED variable in your settings, to generate always the same data. Example:

SAMPLEDATAHELPER\_SEED = 123456789

If you want to use the sampledatafiller command, you have to define your SAMPLEDATAHELPER\_MODELS with the list of models you want to fill. Example:

```
SAMPLEDATAHELPER_MODELS = [
    # Generate 5 instances completely random
    { 'model': 'myapp.MyModel', 'number': 5, },
    # Generate 5 instances selecting random method for some fields
    {
        'model': 'myapp.MyModel',
        'number': 5,
        'fields_overwrite': [
            ('my_int_field', lambda _, sd: sd.int(5, 10)),
        ]
    },
    # Generate 5 instances with fixed data in a field
    {
       'model': 'myapp.MyModel',
        'number': 5,
        'fields_overwrite': [
            ('my_int_field', 5),
       ]
    }
]
```
#### **Quick start**

<span id="page-6-0"></span>Follow the install and configure instructions.

With Django sampledatahelper you have 2 options to populate your database

### <span id="page-6-1"></span>**2.1 Using SampleDataFiller**

Sample data filler is a command that use the SAMPLEDATAHELPER\_MODELS setting variable to populate your database. Example:

```
SAMPLEDATAHELPER_MODELS = [
    # Generate 5 instances completly random
    { 'model': 'myapp.MyModel', 'number': 5, },
    # Generate 5 instances selecting random method for some fields
    {
        'model': 'myapp.MyModel',
        'number': 5,
        'fields_overwrite': [
            ('my_int_field', lambda _, sd: sd.int(5, 10)),
        ]
    },
    # Generate 5 instances with fixed data in a field
    {
        'model': 'myapp.MyModel',
        'number': 5,
        'fields_overwrite': [
            ('my_int_field', 5),
        ]
    }
]
```
Then you only have to run:

python manage.py sampledatafiller

#### <span id="page-6-2"></span>**2.2 Using a custom sampledata command**

You can create a command to fill your models manullay to take more control.

If you have some aplications to populate, you can split your sample data generation on one command per app, or add only one command in one app thats generate everything.

The file must be in <app-module>/management/commands/<command-name>.py can be something like myapp/management/commands/mysampledata.py.

The easy way to build your command is using [ModelDataHelper](#page-10-1):

```
from django.core.management.base import BaseCommand
from myapp.models import MyModel
from sampledatahelper.model_helper import ModelDataHelper
from sampledatahelper.helper import SampleDataHelper
class Command(BaseCommand):
   \arcs = 1'
   help = 'Example data generator'
   mdh = ModelDataHelper(seed=12345678901)
   def handle(self, *args, **options):
       print "Generating MyModel data"
        # Generate 5 instances completly random
        self.mdh.fill_model(MyModel, 5)
        # Generate 5 instances selecting random method for some fields
        self.mdh.fill_model(MyModel,
                            5,
                            my_int_field=lambda instance, sd: sd.int(5, 10))
        # Generate 5 instances with fixed data in a field
        self.mdh.fill_model(MyModel, 5, my_int_field=8)
```
You can build a more precise command using directly the  $SampleDataHelper$ :

```
from django.core.management.base import BaseCommand
from myapp.models import MyModel
from sampledatahelper.helper import SampleDataHelper
class Command(BaseCommand):
   args = 'help = 'Example data generator'
    sd = SampleDataHelper(seed=12345678901)
    def generate_mymodel_data(self, instances):
        for x in range(instances):
            instance = MyModel.objects.create(
                slug=self.sd.slug(2, 3),
                name=self.sd.name(2, 3),
                claim=self.sd.sentence(),
                description=self.sd.paragraph(),
                email=self.sd.email(),
                photo=self.sd.image(64, 64),
                is_active=self.sd.boolean(),
                birth_date=self.sd.past_date(),
                expected_death_date=self.sd.future_date(),
                my_related_object=self.sd.db_object(MyRelatedModel)
            \lambdadef handle(self, *args, **options):
        print "Generating MyModel data"
        self.generate_mymodel_data(5)
```
To generate your sampledata, simply run the created command, for example:

python manage.py mysampledata

### **Model Data Helper**

<span id="page-10-2"></span><span id="page-10-0"></span>Model data helper easy the models population introspecting in the django model fields.

#### <span id="page-10-1"></span>class **ModelDataHelper**(*seed=None*)

Initialize the seed of the instance of model data helper, to allwais generate the same data.

```
ModelDataHelper.fill_model(model, number, *args, **kwargs)
```
Generate a number of instances of the model and save it. You can overwrite the default data generator adding extra kwargs arguments.

To overwrite a field generation behavior you have to add extra arguments. with the name of the field, and the value must be, a fixed value or a callable object that receive 2 parameters, the model instance, and a SampleDataHelper instance. This overwrite is done alwais at the end of fill\_model, this mean you can access all auto-generated data in other instance fields. This extra arguments can be a named argument using the field name as argument name, and the callable as value, or a not named name with value a tuple of field name and the callable. Examples:

```
fill_model(ModelName, 10, ('field_name', lambda instance, sd: sd.int()))
fill_model(ModelName, 10, field_name=lambda instance, sd: sd.int())
```
The order of field generation is, first the not overwrited fields in any order, second the overwrited fields in args, in the same order the parameters, and third the overwrited fields in kwargs in any orders. If you want to asure the ordering, use the args overwrite.

ModelDataHelper.**fill\_model\_instance**(*instance*, *\*args*, *\*\*kwargs*)

Fill a instance of a django model. You can overwrite the default data generator adding extra arguments like in *fill\_model* method. Examples:

fill\_model\_instance(instance, ('field\_name', **lambda** instance, sd: sd.int())) fill\_model\_instance(instance, field\_name=**lambda** instance, sd: sd.int())

### **SampleDataHelper**

<span id="page-12-4"></span><span id="page-12-3"></span><span id="page-12-0"></span>class **SampleDataHelper**(*seed=None*) SampleDataHelper easy the random data generation for a lot of common used data types.

### <span id="page-12-1"></span>**4.1 Number methods**

```
SampleDataHelper.int(min_value=0, max_value=sys.maxsize)
     Return an integer between min_value and max_value
```

```
SampleDataHelper.number(ndigits)
     Return a number of n digits as max
```

```
SampleDataHelper.digits(ndigits)
     Return a number of exactly n digits
```

```
SampleDataHelper.float(min, max)
     Return a float from min to max
```

```
SampleDataHelper.number_string(ndigits)
     Return a string of n digits
```
### <span id="page-12-2"></span>**4.2 Text methods**

```
SampleDataHelper.char()
     Return a character between A-Z and a-z
```

```
SampleDataHelper.chars(min_chars=1, max_chars=5)
      Return a string with n characters between A-Z and a-z being min_chars \leq n \leq max_{\text{c}} chars
```

```
SampleDataHelper.word()
    Returns a lorem ipsum word
```

```
SampleDataHelper.words(min_words=1, max_words=5)
     Return a string with n lorem ipsum words being min_words \leq n \leq max_words
```

```
SampleDataHelper.email()
    Return an email
```

```
SampleDataHelper.url()
    Return an url
```

```
SampleDataHelper.sentence()
     Return a lorem ipsum sentence (limited to 255 caracters)
```

```
SampleDataHelper.short_sentence()
     Return a lorem ipsum sentence (limited to 100 caracters)
```

```
SampleDataHelper.long_sentence()
     Return a lorem ipsum sentence (with 150 caracters or more)
```

```
SampleDataHelper.paragraph()
    Return a lorem ipsum paragraph
```

```
SampleDataHelper.paragraphs(min_paragraphs=1, max_paragraphs=5)
     Return a lorem ipsum text with n paragraphs being min_paragraphs \leq n \leq max_paragraphs
```
SampleDataHelper.**slug**(*min\_words=5*, *max\_words=5*) Return a lorem ipsum slug between with n words being min\_words  $\leq n \leq \max$ \_words

SampleDataHelper.**tags**(*min\_tags=1*, *max\_tags=5*, *tags\_list=None*) Return a string of n tags\_list or lorem ipsum tags separated by commas being n max min\_tags  $\leq n \leq$  max\_tags

### <span id="page-13-0"></span>**4.3 Time methods**

```
SampleDataHelper.date(begin=-365, end=365)
     Return a date between now+begin and now+end in days
```

```
SampleDataHelper.date_between(min_date, max_date)
     Return a date between the min_date and max_date date objects
```
SampleDataHelper.**future\_date**(*min\_distance=0*, *max\_distance=365*) Return a future date between now+min\_distance and now+max\_distance in days

```
SampleDataHelper.past_date(min_distance=0, max_distance=365)
     Return a past date between now-max_distance and now-min_distance in days
```

```
SampleDataHelper.datetime(begin=-1440, end=1440)
     Return a datetime between now+begin and now+end in minutes
```

```
SampleDataHelper.datetime_between(min_datetime, max_datetime)
     Return a datetime between the min_datetime and max_datetime datetime objects
```
SampleDataHelper.**future\_datetime**(*min\_distance=0*, *max\_distance=1440*) Return a future datetime between now+min\_distance and now+max\_distance in minutes

```
SampleDataHelper.past_datetime(min_distance=0, max_distance=1440)
     Return a past datetime between now-max_distance and now-min_distance in minutes
```

```
SampleDataHelper.time()
    Return a time
```
### <span id="page-13-1"></span>**4.4 Localized methods**

```
SampleDataHelper.name(locale=None, number=1, as_list=False)
     Return a string or list of tipical names from locale using n names (compound names)
```
Supported locales: cat, es, fr, us

```
SampleDataHelper.surname(locale=None, number=1, as_list=False)
     Return a string or list of tipical surnames from locale using n surnames
```
Supported locales: cat, es, fr, us

SampleDataHelper.**fullname**(*locale=None*, *as\_list=False*) Return a string or list of tipical names+surnames from locale

Supported locales: cat, es, fr, us

```
SampleDataHelper.phone(locale, country_code)
     Return a phone number from a country with or without country code
```
Supported locales: es

```
SampleDataHelper.zip_code(locale)
     Return a zip code for a country
```
Supported locales: es

```
SampleDataHelper.state_code(locale)
     Return a state code for the locale country.
```
Supported locales: es, us

```
SampleDataHelper.id_card(locale)
     Return a identification card code for a country
```
Supported locales: es

#### <span id="page-14-0"></span>**4.5 Image methods**

```
SampleDataHelper.image(width, height, typ="simple")
     Return an image of width x height size generated with the typ generator.
     Available typ generators: simple, plasma, mandelbrot, ifs, random
SampleDataHelper.image_from_directory(directory_path, valid_extensions=['.jpg', '.bmp',
                                                   '.png'])
```
Return an image from a directory with a valid extension

### <span id="page-14-1"></span>**4.6 Other methods**

```
SampleDataHelper.boolean()
    Return a boolean value
```

```
SampleDataHelper.nullboolean()
     Return a boolean value or a None
```

```
SampleDataHelper.ipv4()
     Return a ipv4 address
```

```
SampleDataHelper.ipv6()
     Return a ipv6 address
```

```
SampleDataHelper.mac_address()
    Return a mac address
```

```
SampleDataHelper.hex_chars(min_chars=1, max_chars=5)
     Return a string with n characters between a-f and 0-9 being min_chars \leq n \leq max_chars
```
<span id="page-15-0"></span>SampleDataHelper.**path**(*absolute=None*, *extension=''*, *min\_levels=1*, *max\_levels=5*) Return a absolute or relative path (based on *absolute* parameter) string finished in *extension*, and with n levels being min\_levels  $\leq n \leq \max$ \_levels

- SampleDataHelper.**choice**(*choices*) Return a value from a list
- SampleDataHelper.**choices\_key**(*choices*) Return a key from a django choices list
- SampleDataHelper.**db\_object**(*model*, *raise\_not\_choices=True*) Return a random object from the model. If no object found and raise\_not\_choices is True raises NotChoicesException.

The model may also be specified as a string in the form 'app\_label.model\_name'.

SampleDataHelper.**db\_object\_from\_queryset**(*queryset*, *raise\_not\_choices=True*) Return a random object from the queryset. If no object found and raise\_not\_choices is True raises NotChoicesException.

**CHAPTER 5**

**Indices and tables**

<span id="page-16-0"></span>• genindex

• search

### B

boolean() (SampleDataHelper method), [11](#page-14-2)

### C

char() (SampleDataHelper method), [9](#page-12-4) chars() (SampleDataHelper method), [9](#page-12-4) choice() (SampleDataHelper method), [12](#page-15-0) choices key() (SampleDataHelper method), [12](#page-15-0)

### D

date() (SampleDataHelper method), [10](#page-13-2) date\_between() (SampleDataHelper method), [10](#page-13-2) datetime() (SampleDataHelper method), [10](#page-13-2) datetime\_between() (SampleDataHelper method), [10](#page-13-2) db\_object() (SampleDataHelper method), [12](#page-15-0) db\_object\_from\_queryset() (SampleDataHelper method), [12](#page-15-0)

digits() (SampleDataHelper method), [9](#page-12-4)

# E

email() (SampleDataHelper method), [9](#page-12-4)

### F

fill\_model() (ModelDataHelper method), [7](#page-10-2) fill\_model\_instance() (ModelDataHelper method), [7](#page-10-2) float() (SampleDataHelper method), [9](#page-12-4) fullname() (SampleDataHelper method), [11](#page-14-2) future\_date() (SampleDataHelper method), [10](#page-13-2) future\_datetime() (SampleDataHelper method), [10](#page-13-2)

### H

hex\_chars() (SampleDataHelper method), [11](#page-14-2)

### I

id\_card() (SampleDataHelper method), [11](#page-14-2) image() (SampleDataHelper method), [11](#page-14-2) image\_from\_directory() (SampleDataHelper method), [11](#page-14-2) int() (SampleDataHelper method), [9](#page-12-4) ipv4() (SampleDataHelper method), [11](#page-14-2) ipv6() (SampleDataHelper method), [11](#page-14-2)

# L

long\_sentence() (SampleDataHelper method), [10](#page-13-2)

### M

mac\_address() (SampleDataHelper method), [11](#page-14-2) ModelDataHelper (built-in class), [7](#page-10-2)

### N

name() (SampleDataHelper method), [10](#page-13-2) nullboolean() (SampleDataHelper method), [11](#page-14-2) number() (SampleDataHelper method), [9](#page-12-4) number\_string() (SampleDataHelper method), [9](#page-12-4)

#### P

paragraph() (SampleDataHelper method), [10](#page-13-2) paragraphs() (SampleDataHelper method), [10](#page-13-2) past\_date() (SampleDataHelper method), [10](#page-13-2) past\_datetime() (SampleDataHelper method), [10](#page-13-2) path() (SampleDataHelper method), [11](#page-14-2) phone() (SampleDataHelper method), [11](#page-14-2)

### S

SampleDataHelper (built-in class), [9](#page-12-4) sentence() (SampleDataHelper method), [9](#page-12-4) short\_sentence() (SampleDataHelper method), [10](#page-13-2) slug() (SampleDataHelper method), [10](#page-13-2) state\_code() (SampleDataHelper method), [11](#page-14-2) surname() (SampleDataHelper method), [10](#page-13-2)

### T

tags() (SampleDataHelper method), [10](#page-13-2) time() (SampleDataHelper method), [10](#page-13-2)

### $\cup$

url() (SampleDataHelper method), [9](#page-12-4)

### W

word() (SampleDataHelper method), [9](#page-12-4) words() (SampleDataHelper method), [9](#page-12-4)

# Z

zip\_code() (SampleDataHelper method), [11](#page-14-2)